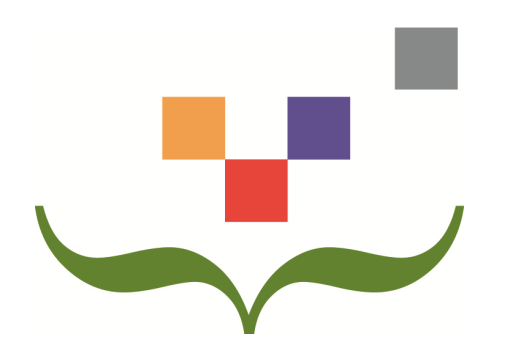

# Style de citation APA

Nadia Villeneuve Conseillère en information documentaire

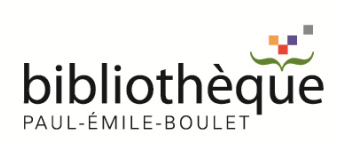

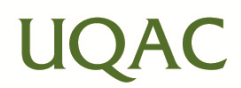

## **Style de citation APA**

Le style de citation APA est défini par l'American Psychological Association. Ce style est le premier du genre développé par un groupe de chercheurs en sciences sociales. C'est un style éditorial qui permet de présentation des listes de références, de déterminer la ponctuation, les abréviations, la construction des tables, la sélection des rubriques, la citation des références et la présentation de statistiques.

À l'Université du Québec à Chicoutimi, le style de citation APA est utilisé principalement par les départements des sciences de la santé, des sciences humaines et d'éducation.

#### **Particularités :**

- L'année de publication est mentionnée immédiatement après le nom de l'auteur. Ce style est associé à la méthode «auteur-date» ;
- Les notes de bas de page sont utilisées seulement pour les analyses et les commentaires, il n'est pas nécessaire de citer ces documents dans la liste de références à la fin du document ;
- Lorsqu'il y a des citations dans le texte, les références doivent être présentées directement dans le texte et entre parenthèse ;
- La province ou le pays doivent être indiqués pour les lieux de publications moins connus. Le nom des États américains est abrégé;
- Vous devez nommer tous les auteurs jusqu'à un maximum de 7. Pour plus de 8 auteurs, nommez les 6 premiers, suivis de trois points et nommez le dernier;
- Pour citer dans le texte plus de 6 auteurs et plus, nommez le premier suivi de «et al.»;
- On inscrit toujours le DOI, mais si l'URL est assez courte, vous pouvez l'inscrire à la suite de ce dernier;
- Le style APA ne demande pas de date d'accès à la ressource. Si toutefois la ressource consultée ne possède pas de Copyright ©, vous pouvez indiquer la date de consultation. Il peut s'avérer utile de la préciser dans le cas de dictionnaire ou de sources collaboratives (comme Wikipédia), puisque les mises à jour sont fréquentes.

#### **Présentation de la liste des références (bibliographie) :**

- Lorsque la liste de références présente plusieurs documents d'un même auteur, celle-ci doit se présenter en ordre de publication débutant par la plus ancienne. Ex. :
	- o Lipson, C. (1994). Is the future of collective security like the past? In G. Downs (Ed.), *Collective security beyond the cold war* (pp. 105-131). Ann Arbor : University of Michigan Press.
	- o Lipson, C. (2003). *Reliable partners : How democracies have made a separate peace*. Princeton, NJ : Princeton University Press.
- Lorsque le même auteur publie plusieurs documents la même année, il est nécessaire d'attribuer une lettre après l'année. On débute avec le premier mentionné dans le texte. Ex. :
	- o Le premier document cité (2011a) et le second mentionné (2011b) et ainsi de suite.

### **Tableau résumé des normes de l'APA :**

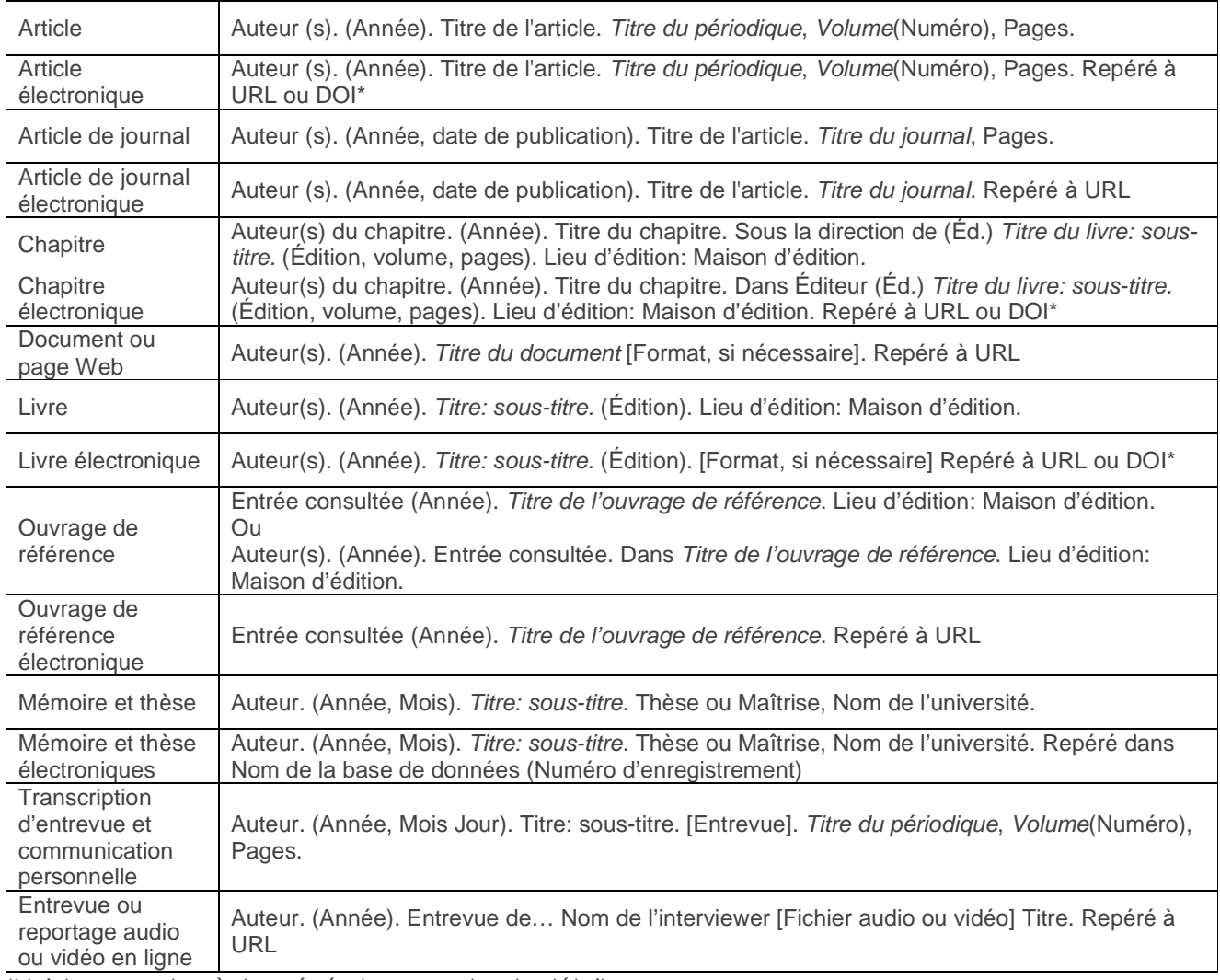

\*Voir la page des règles générales pour plus de détails.

#### **Article :**

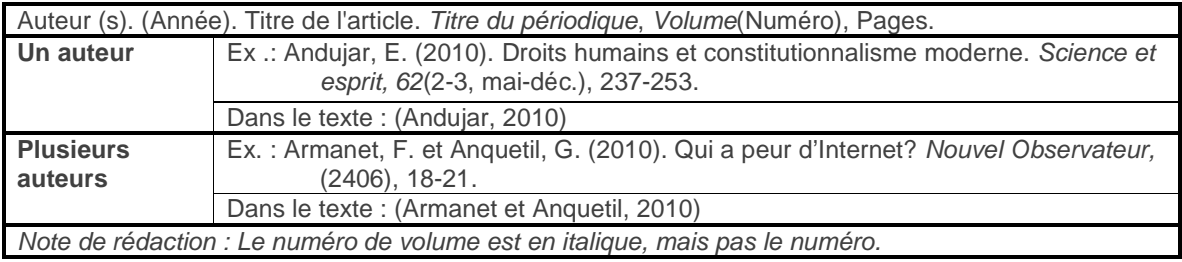

### **Article électronique :**

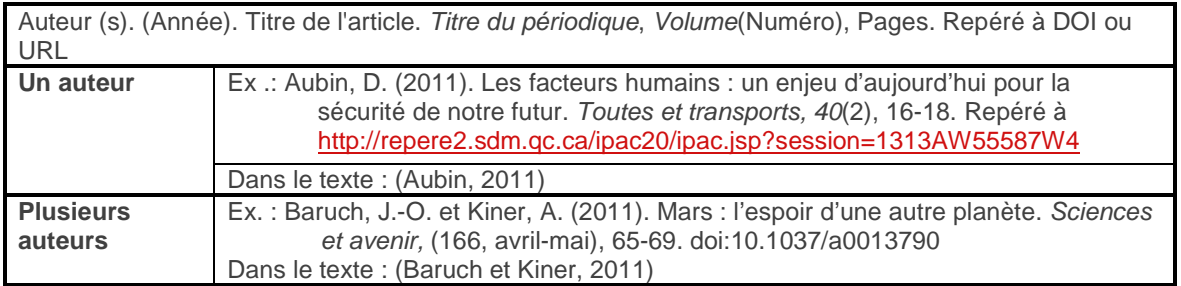

### **Article de journal :**

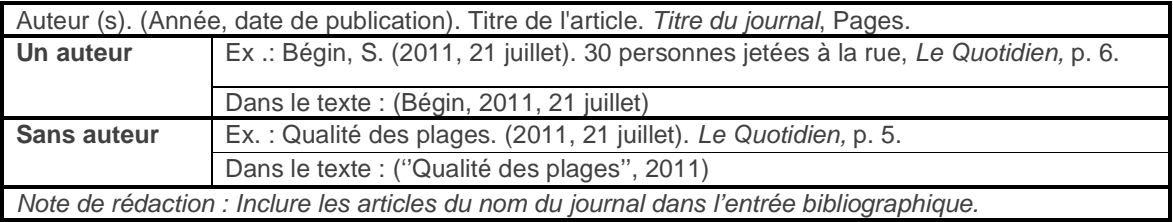

### **Article de journal électronique :**

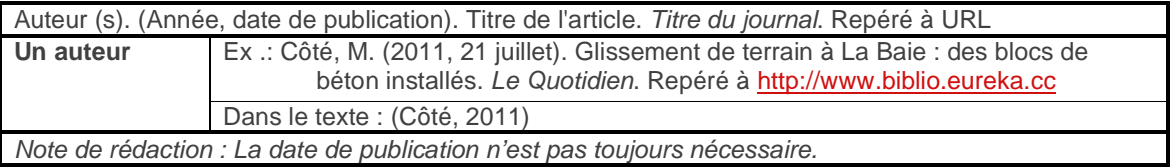

## **Chapitre :**

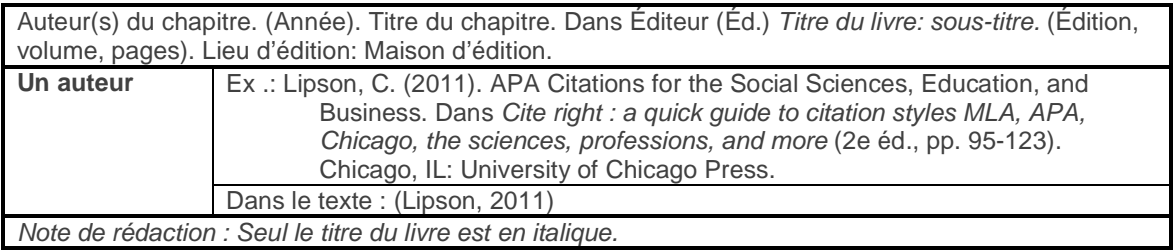

### **Chapitre électronique :**

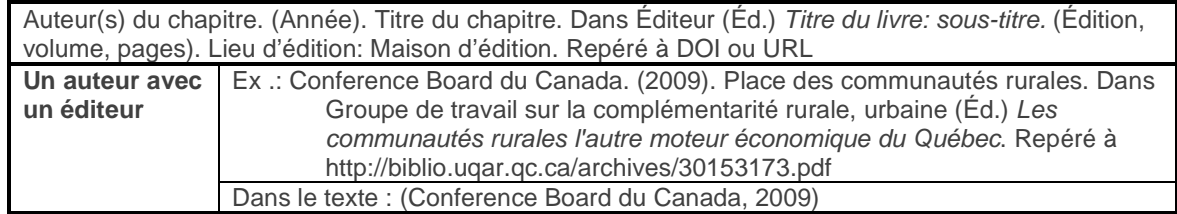

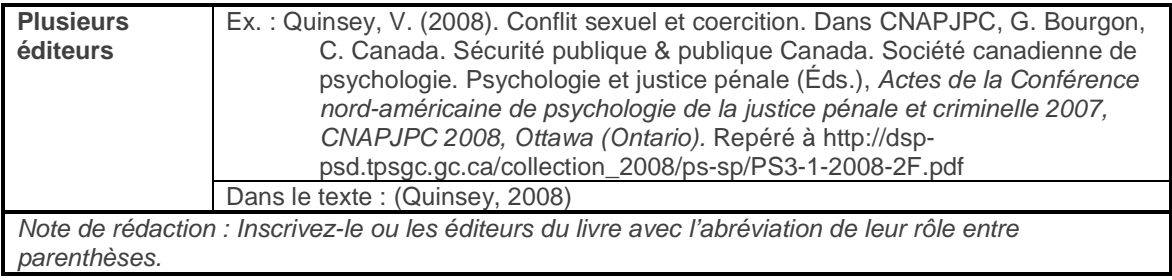

## **Document ou page Web :**

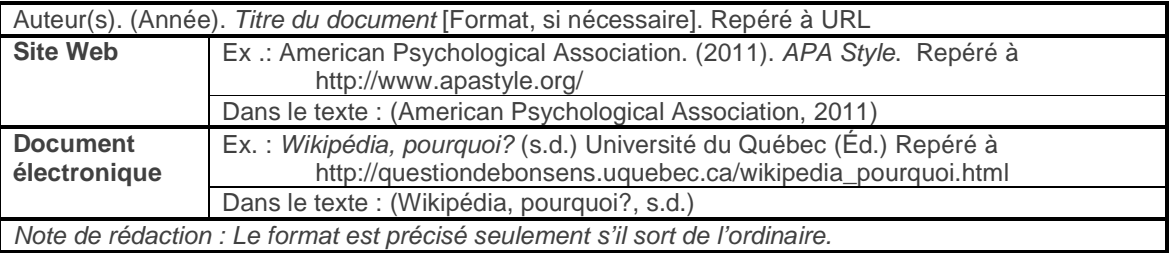

## **Livre :**

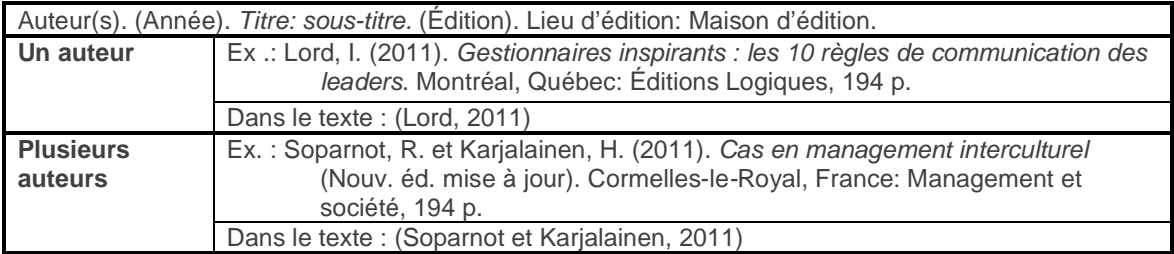

## **Livre électronique :**

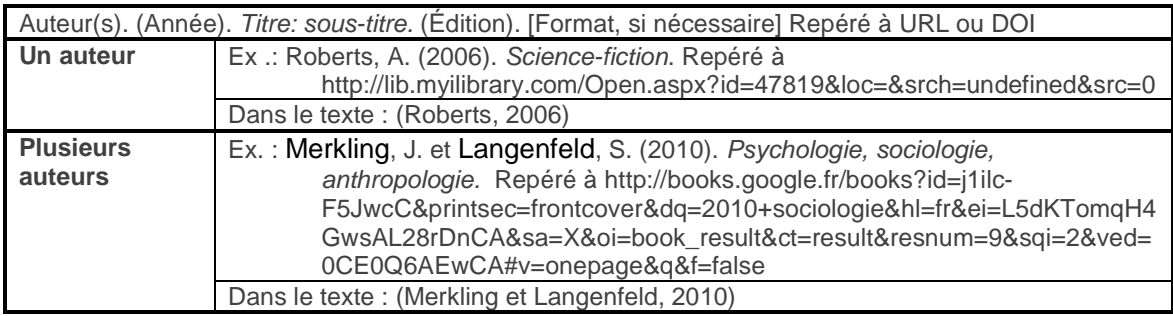

### **Ouvrage de référence :**

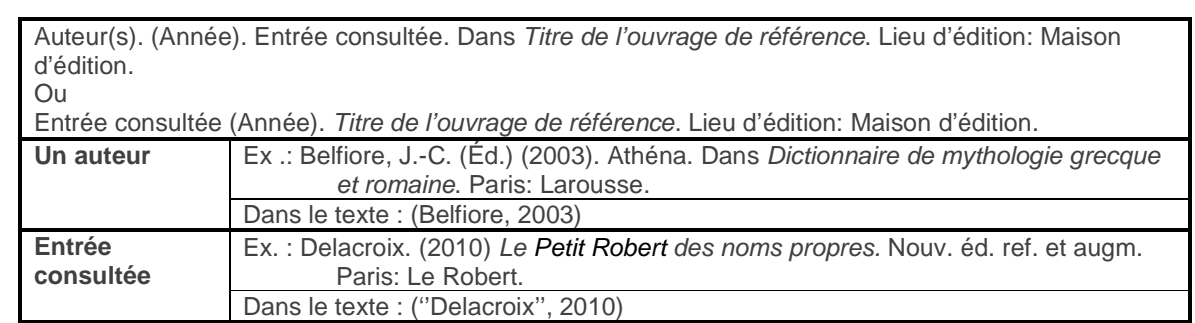

## **Ouvrage de référence électronique :**

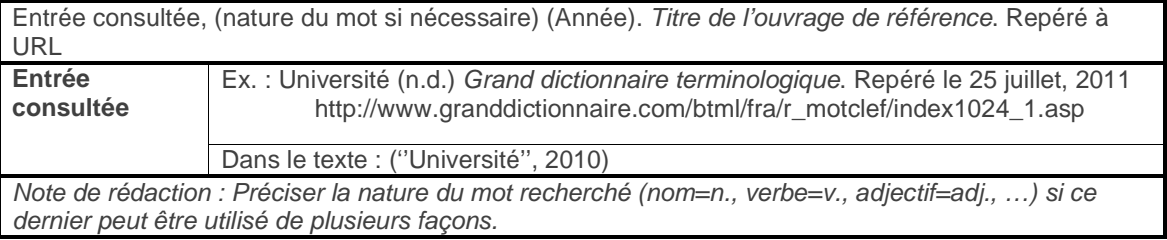

## **Mémoire et thèse :**

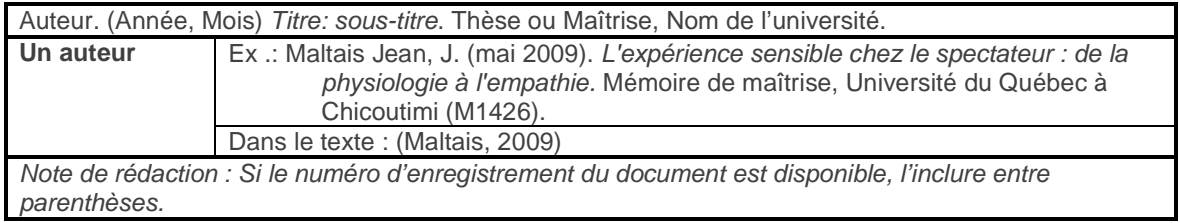

#### **Mémoire et thèse électroniques :**

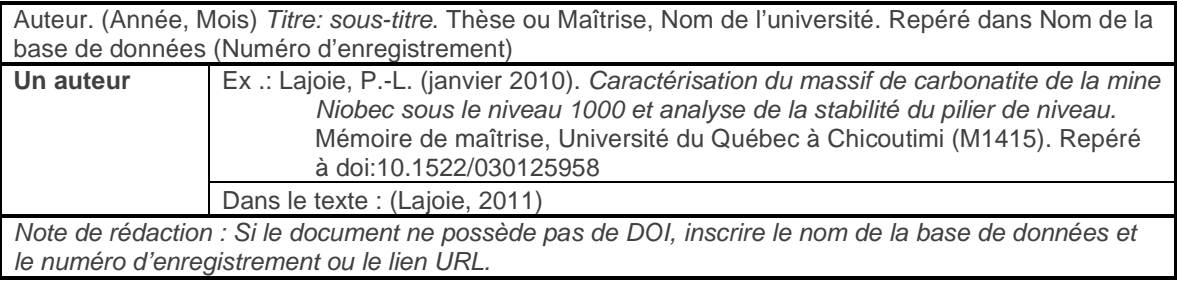

#### **Transcription d'entrevue et communication personnelle**

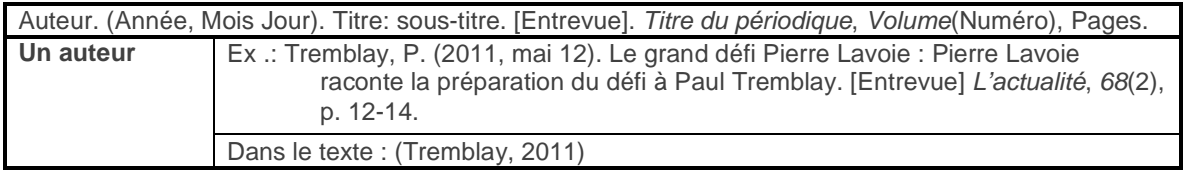

#### **Entrevue ou reportage audio ou vidéo en ligne**

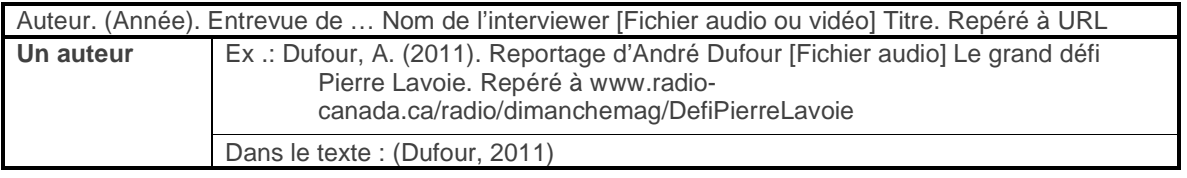

#### **Pour en savoir plus :**

- UQAM. (2010) *InfoSphère : citer ses sources.* Repéré à
- http://www.bibliotheques.uqam.ca/infoSphere/sciences\_humaines/module7/citer.html
- Provost, M.-A. (2010). *Normes de présentation d'un travail de recherche*. Trois-Rivières : S.M.G., 2010. LB2369 N851 2010
- Clément, M.-È., Robert, M., LeBlanc, L., Boisvert, D., Laframboise, M.-R. et Tardif, G. (2007). *Méthodes de travail pour la réussite des études universitaires* : *Travail d'analyse et de rédaction : Règles de la rédaction scientifique (exemple APA)* Repéré à http://pdci.uquebec.ca/methodes-travailuqo/b03.ppt
- École polytechnique de Montréal. (2011) *Guide de présentation des citations et des références bibliographiques*. Repéré à http://www.polymtl.ca/biblio/utiliser/citations-guide.pdf
- Bibliothèque École polytechnique de Montréal. (2010) *Comment citer… adaptation du style APA*. Repéré à http://www.polymtl.ca/biblio/utiliser/citation-apa.pdf

#### Sources :

American Psychological Association (2011) *APA Style*. Repéré à http://www.apastyle.org/ Desaulniers, D. (2011). *Citer selon les normes de l'APA*. Repéré à

- http://guides.bib.umontreal.ca/disciplines/20-Citer-selon-les-normes-de-l-APA?tab=106 Lipson, C. (2011). *Cite right : a quick guide to citation styles MLA, APA, Chicago, the sciences, professions,* 
	- *and more* (2nd edition éd.). Chicago, IL: University of Chicago press. PN171 F56 L55 2011